\_\_\_\_\_\_

Exam : C2140-134

Title : Rational Business

Developer

Version : Demo

| 1. Which choice is a valid stereotype for a record?                                                           |
|----------------------------------------------------------------------------------------------------|
| A. Array                                                                                                    |
| B. CSV                                                                                                    |
| C. ExternalType                                                                                               |
| D. Form Answer:                                                                                               |
| В                                                                                                    |
|                                                                                                    |
| 2. Which primitive type provides the best performance for a counter used to control a loop with maximum       |
| iterations of 1000?                                                                                           |
| A. DECIMAL                                                                                                    |
| B. INT                                                                                                    |
| C. NUM                                                                                                    |
| D. SMALLINT                                                                                                   |
| Answer: D                                                                                                    |
|                                                                                                    |
| 3. One of several programs in an EGL project requires a different build descriptor option from the other      |
| programs in the same project. What is the BEST way to specify the different build descriptor option?          |
| A. generate the program using Generate With Wizard and override the build descriptor option in the            |
| wizard                                                                                                    |
| B. use a master build descriptor plugin.xml file to control which build descriptor part is used for each      |
| program                                                                                                    |
| C. move the program to a different project so that all programs in each project use the same default build    |
| descriptor part                                                                                               |
| D. create a build descriptor part for the program and specify it in the EGL Default Build Descriptors for the |
| program                                                                                                    |
| Answer: D                                                                                                    |
|                                                                                                    |
| 4. Which EGL statement is used to send a text form to a user, receive input from the user, and always         |

return to the same program?

A. show statement

- B. converse statement
- C. forward statement
- D. display statement

Answer: B

- 5. Which EGL statement demonstrates the correct way to initialize a dynamic array of integers so that the first element has the value 3?
- A. myArray INT =3;
- B. myArray INT[] =3;
- C. myArray INT[3];
- D. myArray INT[3] =3;

Answer: D

## **Trying our product!**

- ★ 100% Guaranteed Success
- ★ 100% Money Back Guarantee
- ★ 365 Days Free Update
- ★ Instant Download After Purchase
- ★ 24x7 Customer Support
- ★ Average 99.9% Success Rate
- ★ More than 69,000 Satisfied Customers Worldwide
- ★ Multi-Platform capabilities Windows, Mac, Android, iPhone, iPod, iPad, Kindle

## **Need Help**

Please provide as much detail as possible so we can best assist you.

To update a previously submitted ticket:

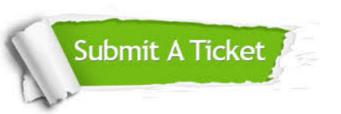

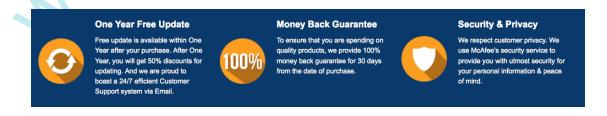

## Guarantee & Policy | Privacy & Policy | Terms & Conditions

Any charges made through this site will appear as Global Simulators Limited.

All trademarks are the property of their respective owners.

Copyright © 2004-2014, All Rights Reserved.